**Tema: Capacitación Webinar: Linkedin al servicio de emprendedores Fecha: Martes 21 Noviembre Expositor: Cristobal Jelvez**

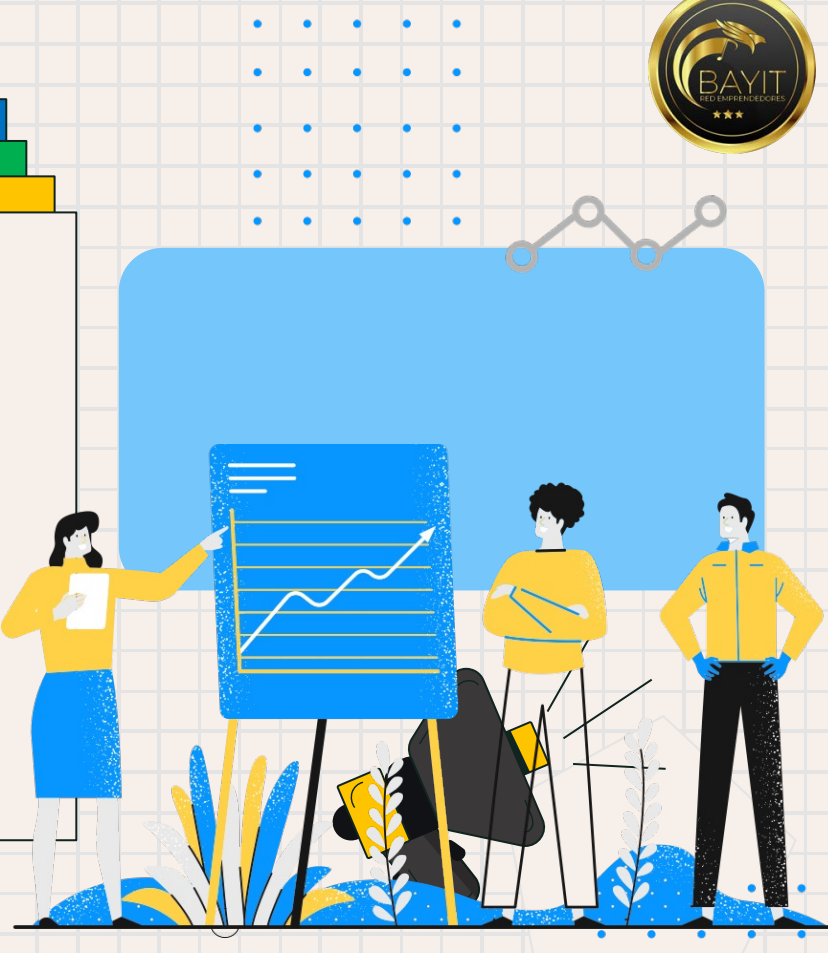

## **Taller sobre Linkedin al servicio de emprendedores**

Cristobal Jelvez| MBA

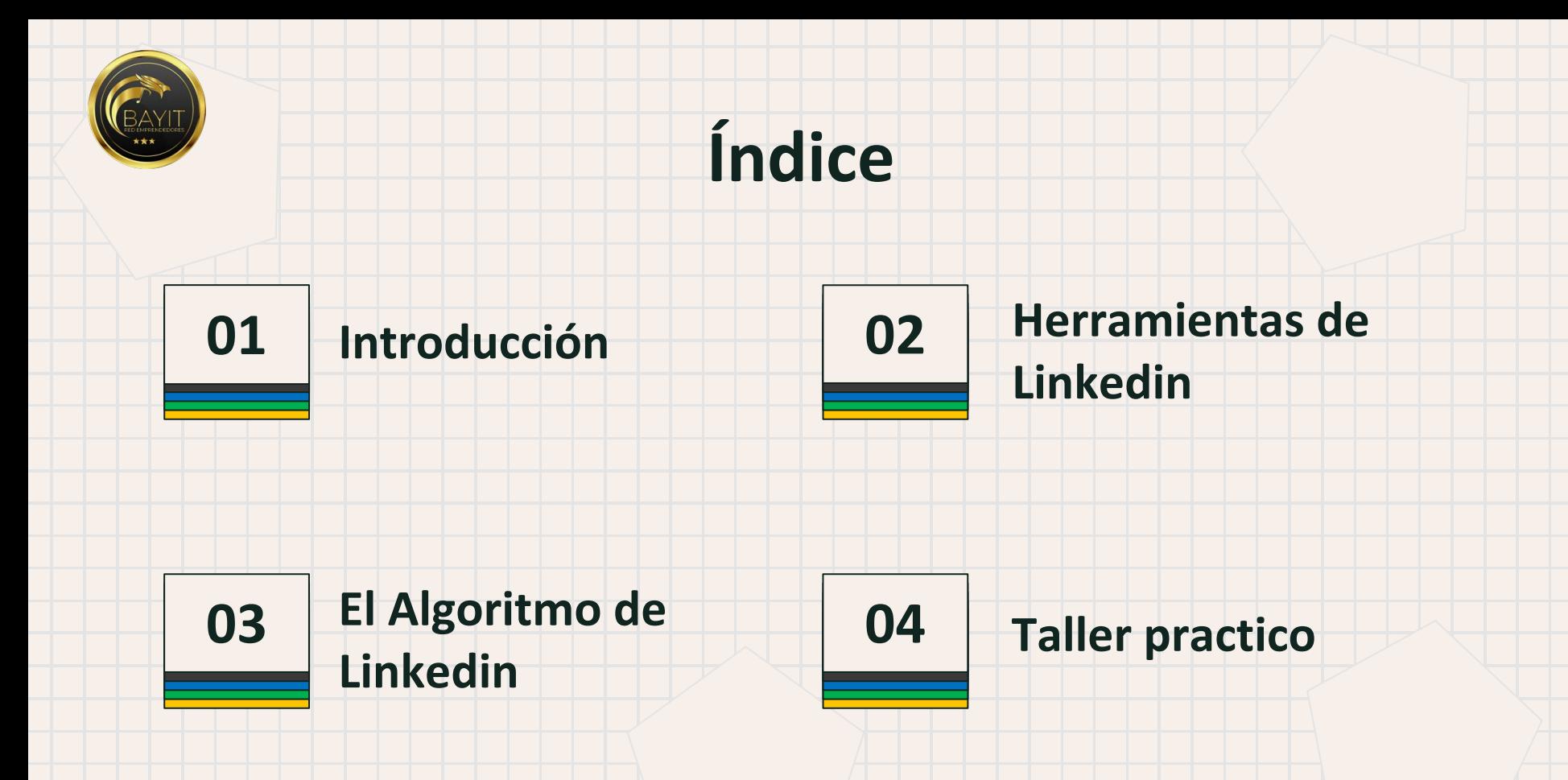

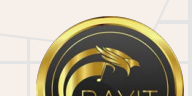

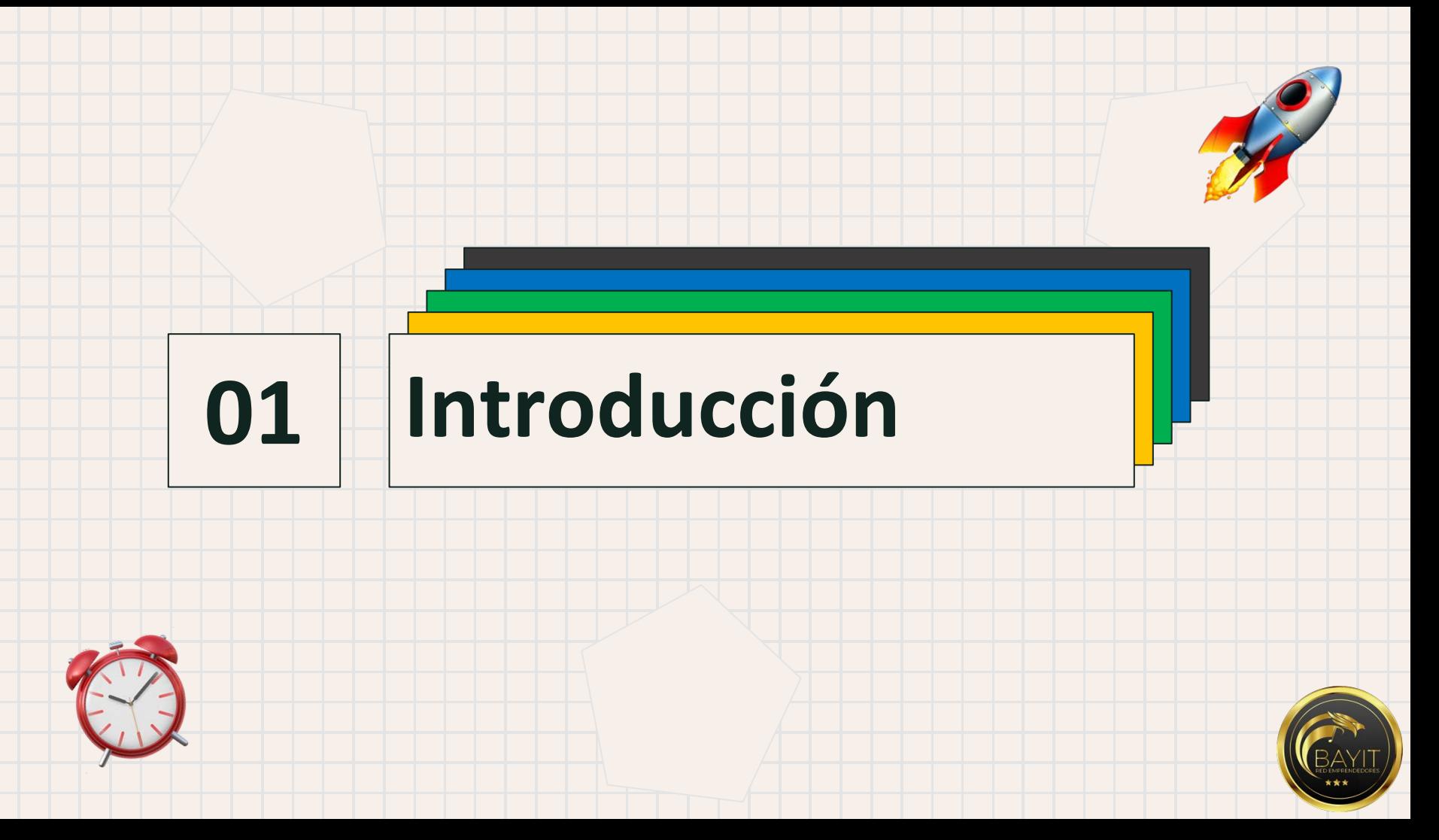

#### **¿Qué es Linkedin y para qué sirve?**

<sup>ü</sup> *Si soy emprendedor, para que quiero Linkedin si no estoy buscando trabajo…* 

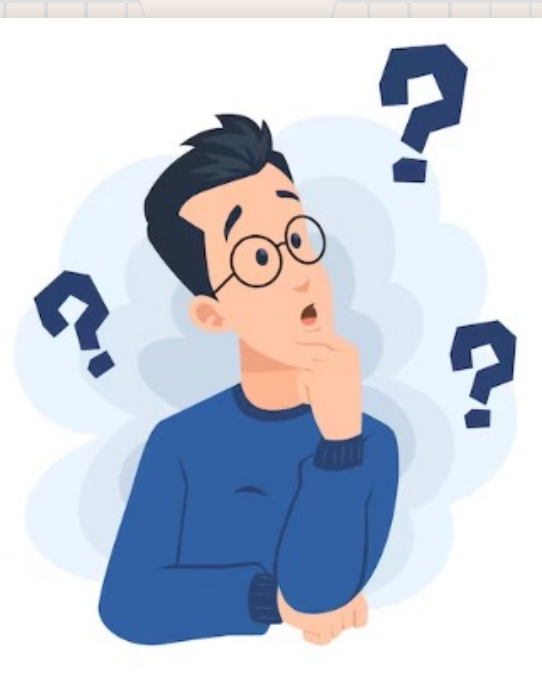

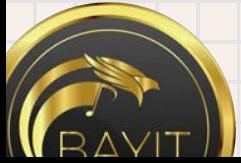

### **¿Qué es Linkedin y para qué sirve?**

LinkedIn es la red social profesional más grande y utilizada del mundo, con más de 400 millones de usuarios en todo el mundo

Por lo que muchos empleos que están buscando, talentos que necesitan reclutar y potenciales clientes que necesitas para tu emprendimiento se encuentren aquí.

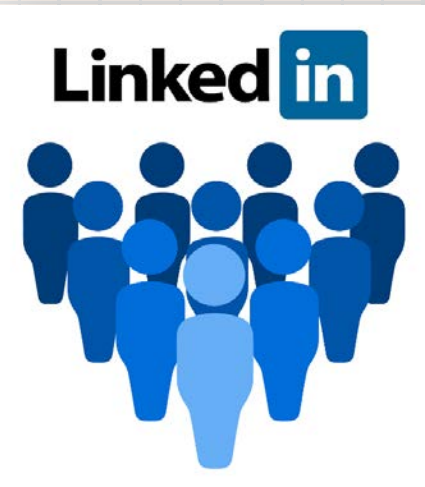

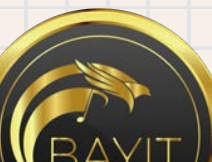

#### **¿Cuáles son sus ventajas para tu emprendimiento?**

Como emprendedor, esta plataforma es esencial para promocionar tu marca, conectar con clientes potenciales, colaboradores, posicionarte como experto y desarrollar tu marca personal.

<sup>q</sup> Además, permite explorar nuevas oportunidades de negocio y mantenerte informado sobre las últimas tendencias y desarrollos en su campo.

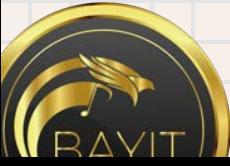

#### **Ventajas para tu emprendimiento**

- $\lambda$  Amplía tu visibilidad online
	- Dale mayor presencia a tu negocio
	- Encuentra los contactos que necesitas
- Demuestra que eres bueno en lo que haces
- Mantente informado día a día

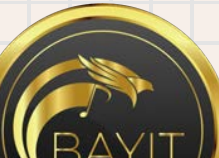

# **Herramientas de Linkedin 02**

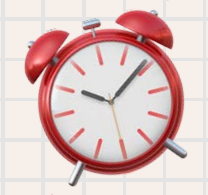

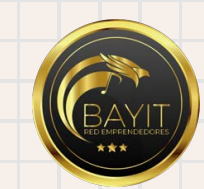

H

#### **Herramientas de Linkedin**

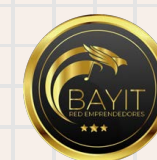

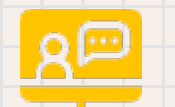

Cursos online para potenciar tu negocio

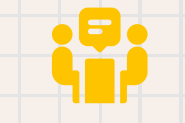

#### **Linkedin Learning Página de LinkedIn**

Crea una página de LinkedIn para conectar con los clientes

Índice que LinkedIn pone a todos los profesionales por su presencia y actividad en la red

#### **SSI de Linkedin Perfil optimizado**

Descripción clara y concisa de sus habilidades y experiencias profesionales.

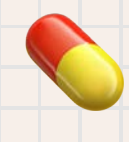

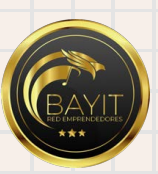

#### **LinkedIn Learning**

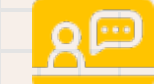

Esta herramienta ofrece todo tipo de contenidos y tutoriales sobre una amplia variedad de temas, y te hace recomendaciones sobre cursos y talleres teniendo en cuenta los conocimientos, experiencia y habilidades incluidos en tu perfil.

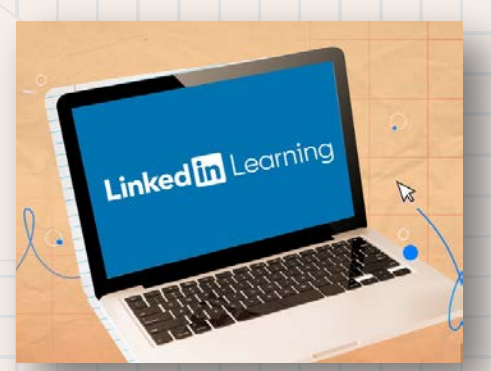

<sup>ü</sup> Así mismo, incorpora la posibilidad de subir cursos de creación propia, una excelente manera de mostrar al mundo tus capacidades y conocimientos. De esta manera, no solo sabes qué conocimientos necesitas para hacer mejor tu trabajo, sino que tienes las herramientas necesarias para formarte en ellos.

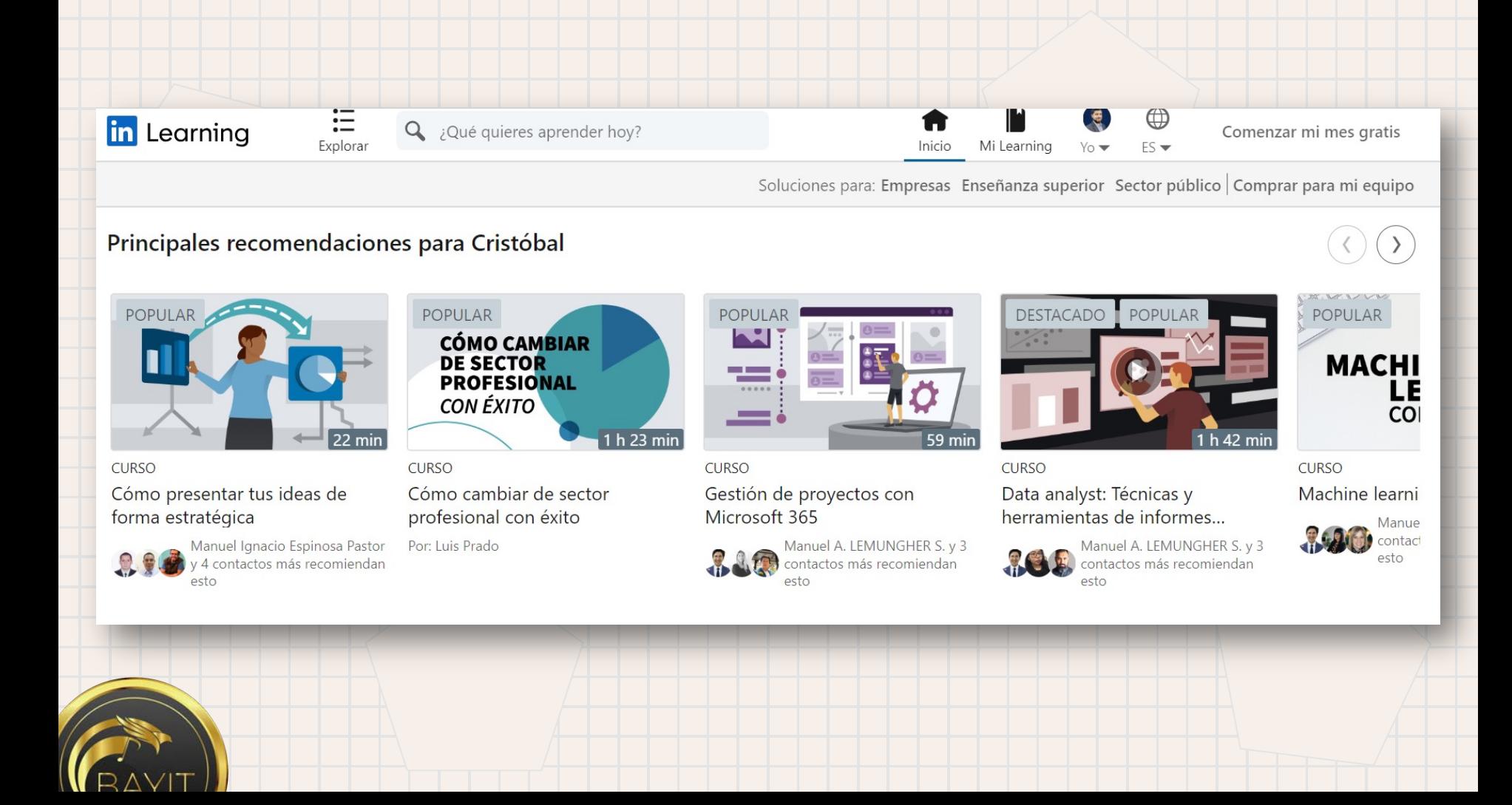

#### **Crear una página de LinkedIn**  $\equiv$

Una página de LinkedIn actúa te permite representar a tu organización en LinkedIn. Las páginas ayudan a los miembros de LinkedIn a obtener más información sobre un negocio, una marca, sobre sus productos y servicios y sobre oportunidades laborales.

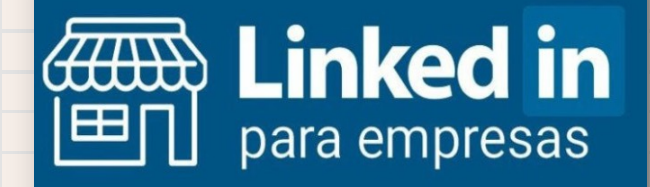

Antes de crear una página, debes tener una cuenta de LinkedIn y te recomendamos también que revises las recomendaciones.

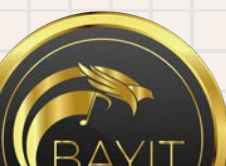

#### **Ventajas de crear una página de LinkedIn**

- Imagen de marca en tu perfil profesional y los perfiles de tus empleados.
- <sup>ü</sup> Generación de «pertenencia a un grupo» en tus empleados e imagen corporativa de equipo.
- Dispones de un lugar adicional en LinkedIn donde poder explicar tus servicios o productos a tu público ideal
- <sup>ü</sup> Mayor posicionamiento del «Nombre de tu empresa» en Google (sin ninguna inversión económica)

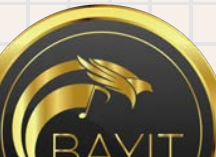

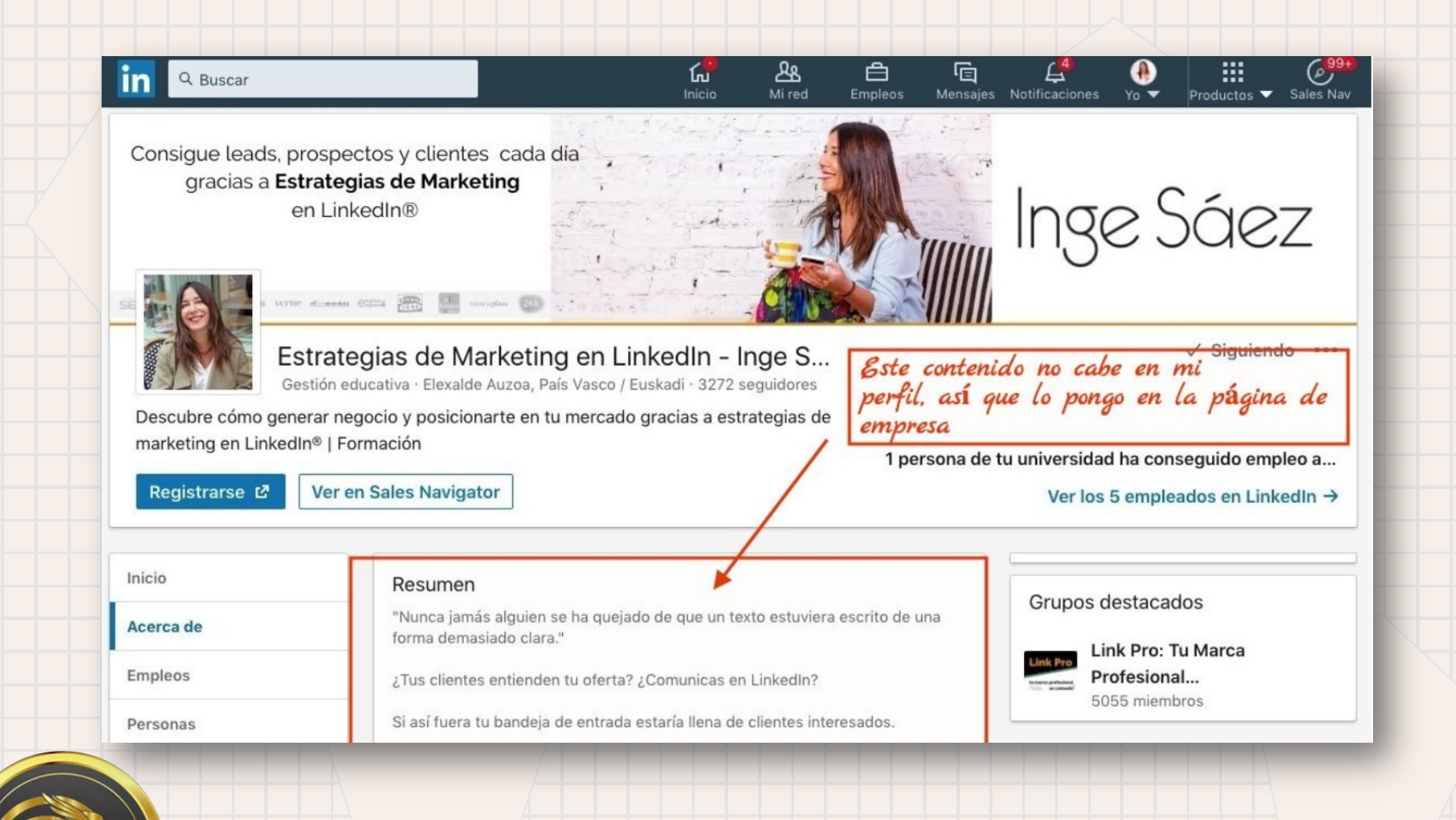

#### **Ventajas de crear una página de LinkedIn**

Un lugar donde comunicar determinadas noticias

<sup>ü</sup> Puedes tener seguidores interesados en las actualizaciones y noticias de tu empresa

Puedes crear extensiones a tu página de empresa con las Páginas de Productos de LinkedIn.

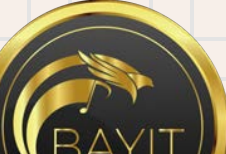

## **SSI de Linkedin**

Es una herramienta que valora toda tu actividad en esta red. SSI es el índice que mide tu capacidad de acercamiento comercial a través de las redes.

Todos tenemos un SSI en LinkedIn, es la "nota" que nos da esta red.

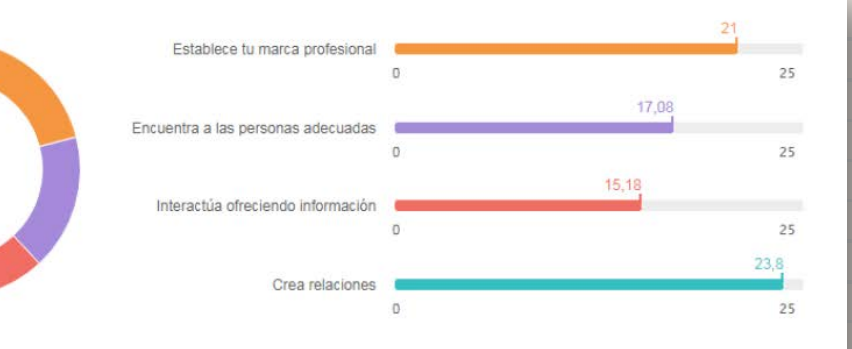

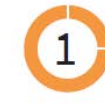

 $\prime$ 

Establece tu marca profesional.

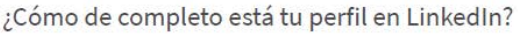

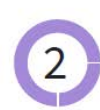

3

#### Encuentra a los contactos adecuados.

¿Utilizas funciones de búsqueda avanzada para identificar a tus mejores contactos y a tus potenciales clientes?

#### Interactúas aportando información.

¿Compartes contenidos e interactúas con los contenidos que aportan otros usuarios en LinkedIn?

#### Construyes relaciones.

¿Creas vínculos con líderes, expertos e influencers?

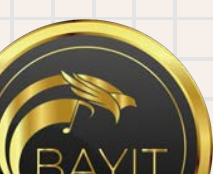

#### **¿Qué debes tener en cuenta para tu SSI?**

- La puntuación global de tu SSI.
- **El factor o los factores que lo integran, que más estén relacionados con tu** objetivo
- <sup>q</sup> profesional. Por ejemplo, si tu objetivo es captar clientes, conviene que prestes atención sobre todo a la puntuación que obtienes en los factores 2º y 4º.
- La evolución de tu SSI en el tiempo.
- $\Box$  La comparación de tu SSI con la media de tu sector.

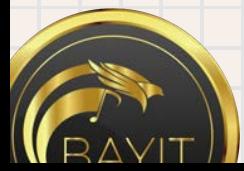

#### **¿Cuáles son los parámetros con que se mide SSI?**

**1. Marca personal**: Se tendrá en cuenta cómo está de completo tu perfil profesional en LinkedIn.

- **2. Red de contactos que contenga personas adecuadas:** LinkedIn valorará si has sido capaz de crear una red de contactos adecuada a tus intereses profesionales.
- **3. Interacción aportando valor:** Es importante para obtener buena nota en este apartado, que compartas contenido de valor e interactúes con el contenido que comparten los demás.
	- **4. Creación de relaciones en LinkedIn:** No se trata únicamente de tener una buena red de contactos, sino de mantener relaciones y vínculos con los miembros de tu

red.

#### **¿Dónde puedes ver tu SSI?**

**Para saber cuál es tu SSI solo tienes** que entrar a **https://www.linkedin.com/sales/ssi**  con tu cuenta personal de LinkedIn.

<sup>q</sup> Verás cuál es tu propio índice de social selling y podrás compararlo con el promedio de tu red.

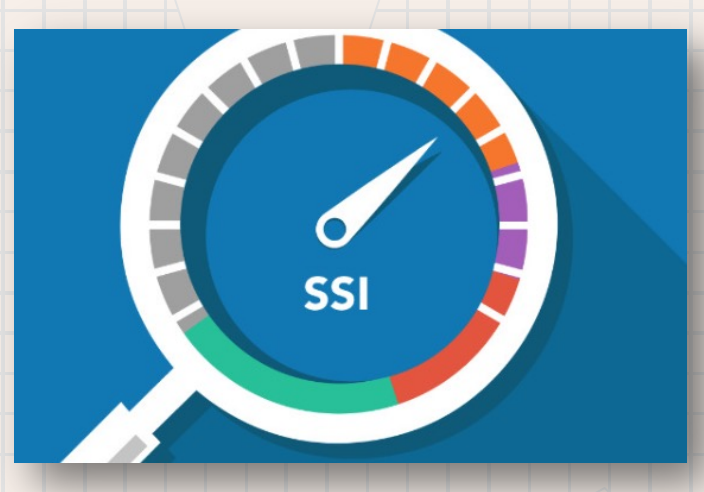

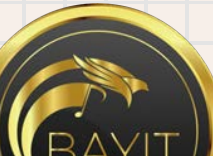

#### **¿Cómo lo puedes mejorar?**

<sup>ü</sup> **Ten un excelente perfil en LinkedIn**: El perfil es el elemento central sobre el que gira toda tu presencia y tu actividad en esta red social. Por eso, es importante que te esmeres en tener un perfil de 10.

<sup>ü</sup> **Crea una red valiosa de contactos**: Construye una red de CALIDAD, una red que esté en consonancia con los objetivos profesionales que te hayas marcado en LinkedIn. Fíjate antes en la calidad de tus contactos que en su cantidad (Utiliza los filtros de búsqueda, Echa un vistazo, con regularidad, Haz uso de los grupos de LinkedIn afines a ti y Aprovecha tu actual red,

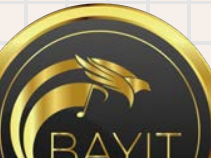

#### **¿Cómo lo puedes mejorar?**

<sup>ü</sup> **Aporta contenido de valor en LinkedIn**: Comparte contenido relevante para tu público objetivo. Parece simple, pero no lo es tanto. Tienes que saber, primero, quién es tu público objetivo y, después, dirigirte a él de una forma adecuada compartiendo contenido que le aporte valor.

Interactúa con tus contactos y haz networking: Si tienes una red de contactos estupenda pero no sabes cómo mantener el contacto y crear vínculos con sus miembros, no te sirve de nada esa magnífica red (Envía mensajes aportando valor, Responde Notificaciones y Participa en debates que puedan surgir)

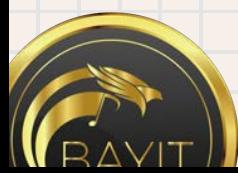

### **Perfil optimizado en Linkedin**

Completa toda la información de perfil, incluyendo una descripción clara y concisa de sus habilidades y experiencias profesionales.

Usando una imagen profesional y actual como tu foto de perfil.

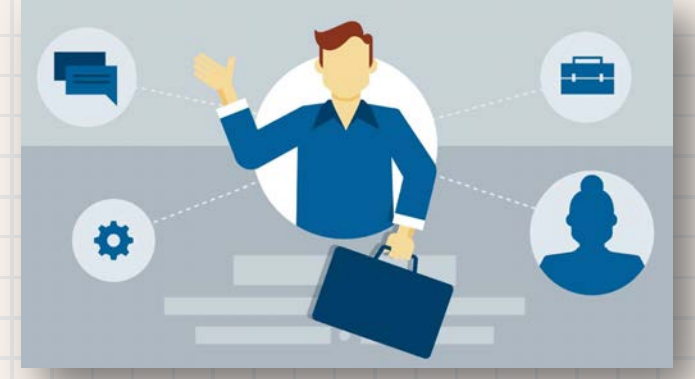

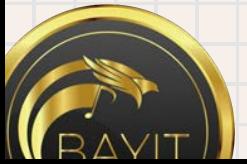

#### **Perfil optimizado en Linkedin**

<sup>ü</sup> Añade conexiones relevantes en tu industria y trabaja para aumentar tu red de contactos.

Participa en grupos y publicar contenido relevante para tu industria y para tu audiencia objetivo.

Personaliza la URL de tu perfil para que sea fácil de recordar y compartir. <sup>ü</sup> Añade información adicional, como proyectos, certificaciones, y educación para destacar tus logros y fortalecer tu marca personal.

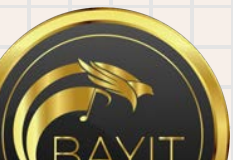

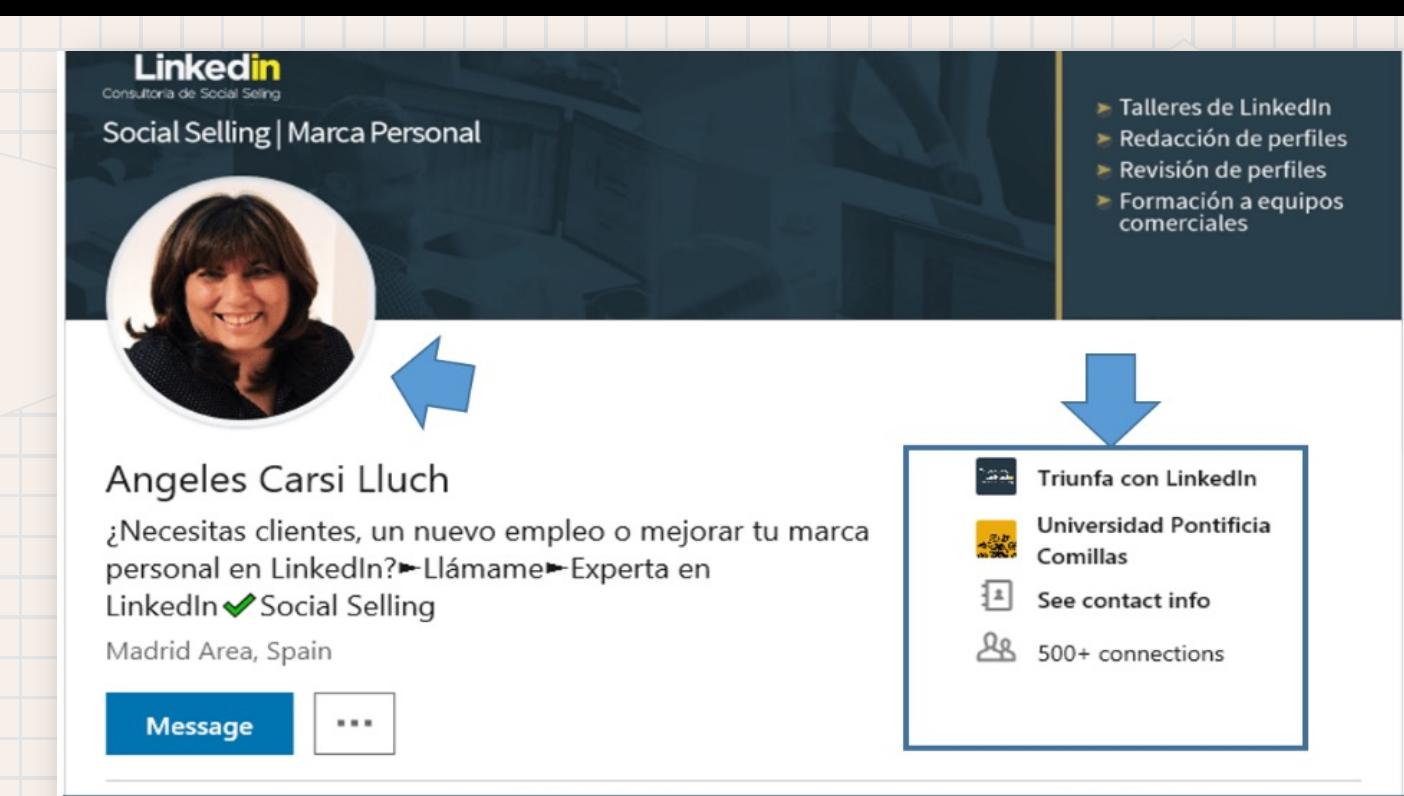

¿Quieres conseguir resultados en LinkedIn, ya sea clientes, empleo o mejorar tu imagen profesional? Estaré encantada de conocerte y saber en qué puedo ayudarte ¡Déjame ser tu guía en LinkedIn! [.] +34 630163203 | 13 + 34 917901197 | angeles.carsi.linkedin@websa100.com Me encanta ayudar a los profesionales a mejorar su presencia en LinkedIn y construir una GRAN marca personal. Todos tenemos algo único y diferente que contar y compartir con los demás ¡déjame que te ayude a...

# **El Algoritmo de Linkedin 03**

Describe en qué consiste esta sección si lo necesitas

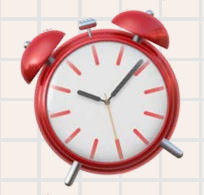

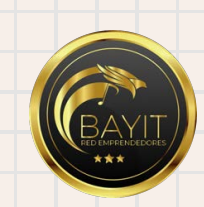

H

#### **Pero…¿Qué es un logaritmo?**

Un logaritmo es el exponente al cual se necesita elevar una cantidad positiva para obtener como resultado un cierto número. Cabe recordar que un exponente, en tanto, es el número que denota la potencia a la cual debe elevarse otra cifra.

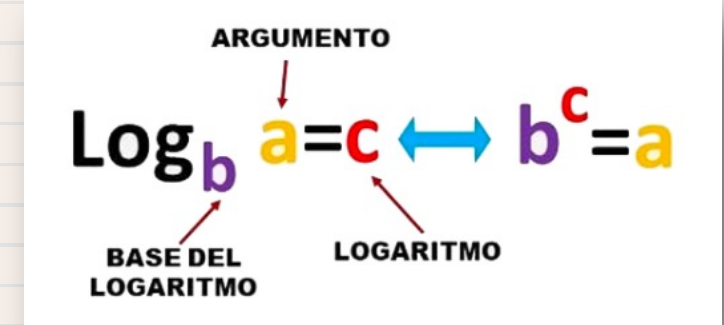

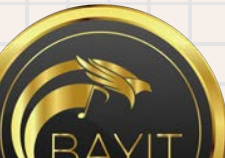

#### **Perfil Estelar es Imprescindible**

Linkedin califica tu perfil con una puntuación de fortaleza, existiendo 3 diferentes niveles con sus respectivos alcances.

- Estelar: 1,5 veces tu alcance normal
- Intermedio: tu alcance normal
- Principiante: 0,5 veces tu alcance normal

Para mejorar el alcance de manera rápida, se recomienda encarecidamente mejorar tu perfil

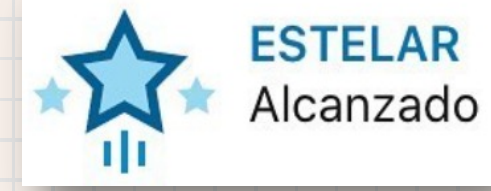

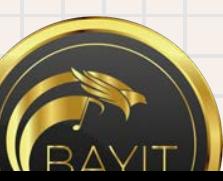

#### **Utiliza Hashtags**

El algoritmo prioriza a los seguidores de un hashtag sobre los seguidores de la persona que publica.

Las publicaciones con menos de 3 o más de 10 hashtags tienen un 30% menos de alcance que las publicaciones con 3 a 5.

Usar hashtags importantes con un buen número de seguidores tiene un efectivo en el alcance de la publicación.

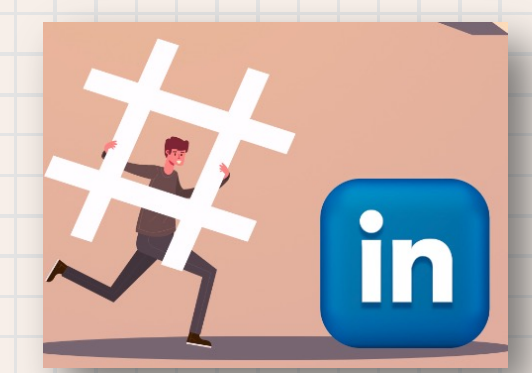

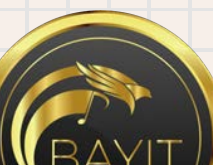

#### **Utiliza Hashtags**

- Etiquetar personas o empresas no aumenta automáticamente la visibilidad de tu publicación, pero si estas interactúan con ella, si aumenta las visitas y alcance.
- El algoritmo comienza a castigarnos si las personas etiquetadas no reaccionan o eliminan dicha etiqueta.
- <sup>ü</sup> Al menos el 50% de las personas de las etiquetas deben participar o comentar en tu publicación
- Si responden y participan menos del 25% tu publicación se ralentizará y dejará de ser mostrada, pudiendo ser considerada un SPAM.

## **El impacto de tiempo de permanencia en tus publicaciones**

- Los tipos de publicaciones con mayores tasas de retención:
- <sup>ü</sup> Publicaciones con PDF o videos
- <sup>ü</sup> De más de 3 líneas de texto
- Con enlace que no esté de entrada en el texto

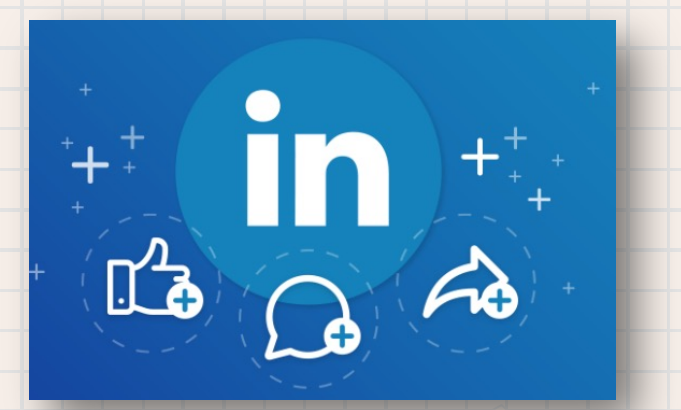

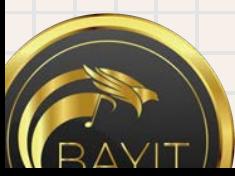

#### **¿Cuándo publicar?**

- El algoritmo de Linkedin testea las publicaciones en las primeras 2 horas después de tu publicación.
- Linkedin hará un cálculo de interacciones mínimas dependiendo de la cantidad de visualizaciones
- <sup>ü</sup> **Visualizaciones Interacciones**
- <sup>ü</sup> 50.000 -100.000 +100 interacciones  $30.000 - 50.000 +65$  interacciones  $20.000 - 30.000 + 45$  interacciones  $10.000 - 20.000 + 30$  interacciones  $1.000 - 10.000 + 10$  interacciones

#### **¿Cuándo publicar?**

<sup>q</sup> La mejor hora para publicar en LATAM es entre 08:00 y las 10:00 hrs de la mañana entre martes y jueves.

<sup>q</sup> El autor de la publicación debería participar en los comentarios en las primeras 24 horas para tener un efecto positivo en el algoritmo y aumentar más el alcance (+15%).

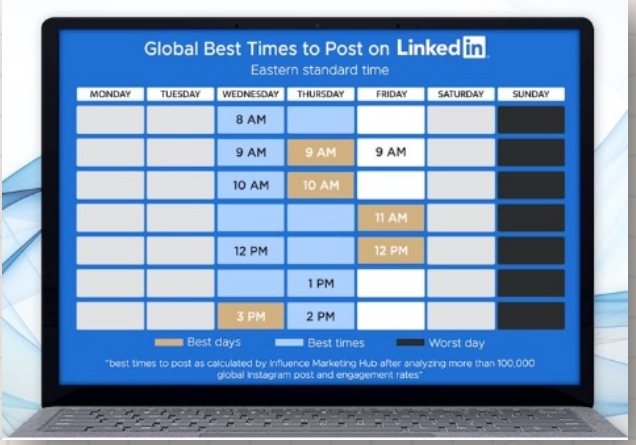

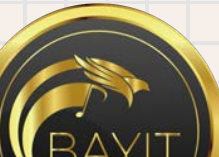

#### **¿Cómo utilizar enlaces externos?**

- <sup>ü</sup> Mejores resultados si publica el enlace "editando" tu publicación justo después de haberla publicado
- Las publicaciones con más de 2 o 3 enlaces obtienen un 25% a 40% menos de visitas
- Más enlaces es considerado un SPAM

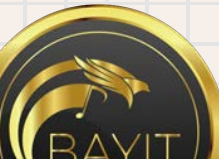

#### **Lo que necesitas saber sobre los "Me gusta"**

Activan el algoritmo en las primeras 2 horas después de publicar.

- Sin embargo, con respecto al alcance, solo tendrán el 50% del impacto en comparación con un comentario.
- <sup>ü</sup> El algoritmo te premia si comentas a cualquier tipo de "Me gusta" dentro de las 24 hrs posteriores a la redacción del comentario

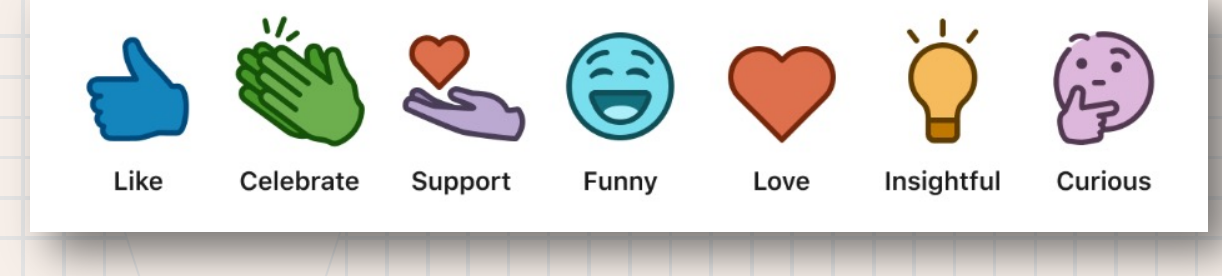

#### **Los comentarios son clave**

En comparación con los "Me gusta", obtendrán 2 veces más vistas. En comparación con un "Compartir", hasta 8 veces más vistas.

Es importante que el autor responda en 2 horas, luego ya no aporta nada.

Si quieres ayudar a tu empresa, cliente o contenido a recibir más visitas, deja un "comentario" en sus publicaciones.

3 semanas \*\*\*

...ver más

3 semanas \*\*\*

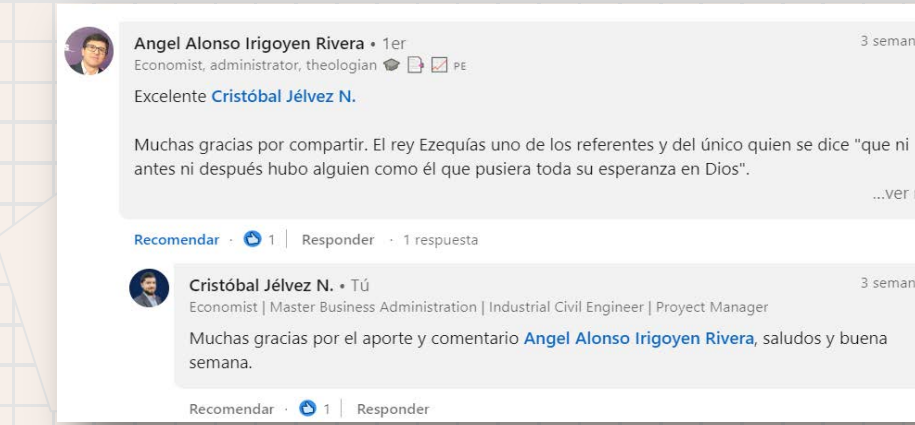

#### **Compartir = Duplicar contenido**

- <sup>ü</sup> "Compartir" tiene una calificación baja con alrededor del 10 al 15% de las vistas de un "Comentario".
- Como administrador de tu empresa no pidas que compartan tus publicaciones. Proporcionales la publicación y pídele que la publiquen directamente en su propio perfil o que hagan un comentario sobre su contenido.
- Existe un truco para compartir contenido, el cual es pedirle al autor original que "Comente" directamente en la publicación compartida. Como resultado tu publicación compartida obtendrá de 3 a 4 veces más vistas que un "Compartir" normal.

#### **El Video marca la diferencia**

- Linkedin adora el video nativo. El tiempo de permanencia tiene un efecto positivo tanto en las visualizaciones como en el engagement de las publicaciones de video con +20% de media.
- La publicación de video ideal:
- Entre 30 y 60 segundos
- <sup>ü</sup> Formato cuadrado (más espacio en la pantalla)
- Subtítulos (más del 50% de usuarios ven videos con sonido desactivado)

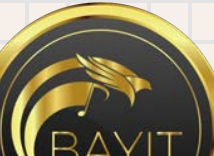

#### **El Video marca la diferencia**

Porcentajes Engagement y Alcance en videos:

<sup>ü</sup> 30 – 60 segundos = 100% de alcance estándar

- $1 3$  minutos:  $-20%$
- <sup>ü</sup> 3 6 minutos: -45%
- <sup>ü</sup> 7 10 minutos: -75%
	- <sup>ü</sup> + 10 minutos: -90%

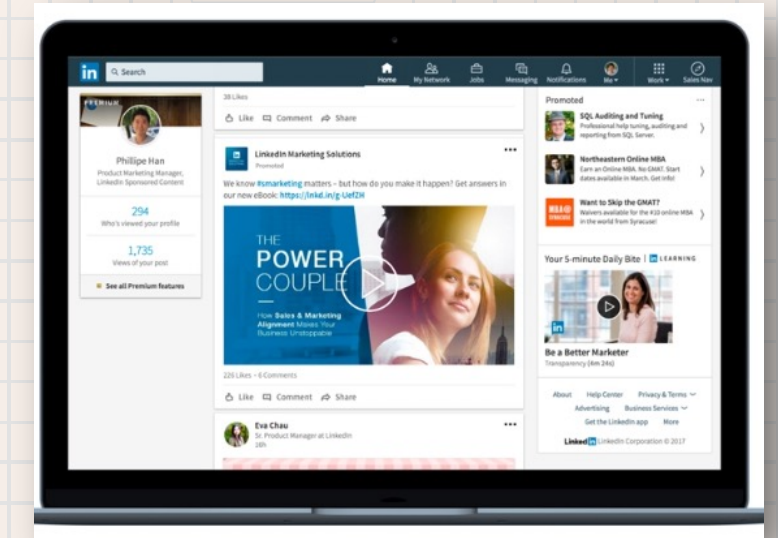

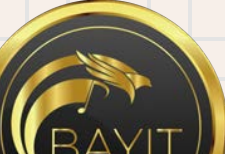

### **¿Cuáles son los mejores Formatos para usar en tus publicaciones?**

No se trata de solo crear contenido de calidad, también se trata de la forma en que se comparte este contenido

- <sup>Ø</sup> Solo texto (o con una sola imagen) +25-50%
- <sup>Ø</sup> Texto con documento (presentación de dispositivas) + 40-60%
- <sup>Ø</sup> Video Nativo (o a través de Vimeo) +20 40%
- <sup>Ø</sup> Publicaciones programadas (con herramientas externas) -8 -15%
- <sup>Ø</sup> Encuestas (en comparación con publicaciones normales) -10 -30%
- <sup>Ø</sup> Video de Youtube -20-55%
- <sup>Ø</sup> Enlaces externos (en la publicación) -10-30%
- <sup>Ø</sup> Artículos (publicaciones largas en Linkedin) -70-90%

#### **¿Qué pasa con los Artículos y Blogs?**

<sup>ü</sup> Actualmente los artículos con la misma cantidad de participación (me gusta y comentarios) obtienen entre un 70 y 85% menos de visitas

<sup>ü</sup> Linkedin creó el Boletín de Linkedin, que está siendo implementado en varios países, una iniciativa parecida a un Newsletter

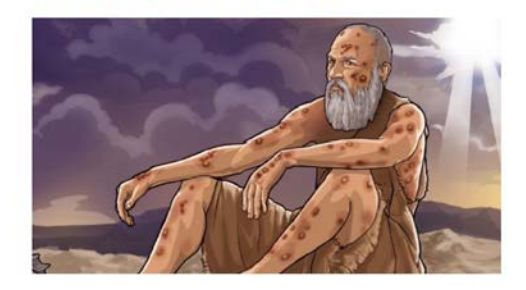

A Editor activides of the actadiction

Job, el empresario que persiste entre las cenizas: ¿Cómo ser resiliente cuando estás en bancarrota?

Master Business Administration | Industrial Civil Engineer | Proyect

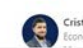

in Q Busca

32 articulos

Manager Northeastern New

Dark resources \*

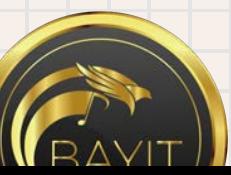

#### **Publicar de forma inteligente**

- Linkedin parece que no quiere mostrar más de 2 piezas de contenido del mismo autor en el feed en un corto período de tiempo.
- <sup>ü</sup> Cuando publicas tu segundo mensaje al día Linkedin lo probará. Esto hará que tu primera publicación sea menos visible en la línea de tiempo. Si tu segunda publicación obtiene una buena publicación, la primera obtendrá un promedio de -50% de visitas.
- Si tu segunda publicación no obtiene una buena puntuación perderás un -20%.
- Si tu publicación tiene un alto nivel de participación, no publiques contenido nuevo hasta que experimentes una caída importante en la participación

### **¿Cómo sacarle rendimiento a la página de empresa?**

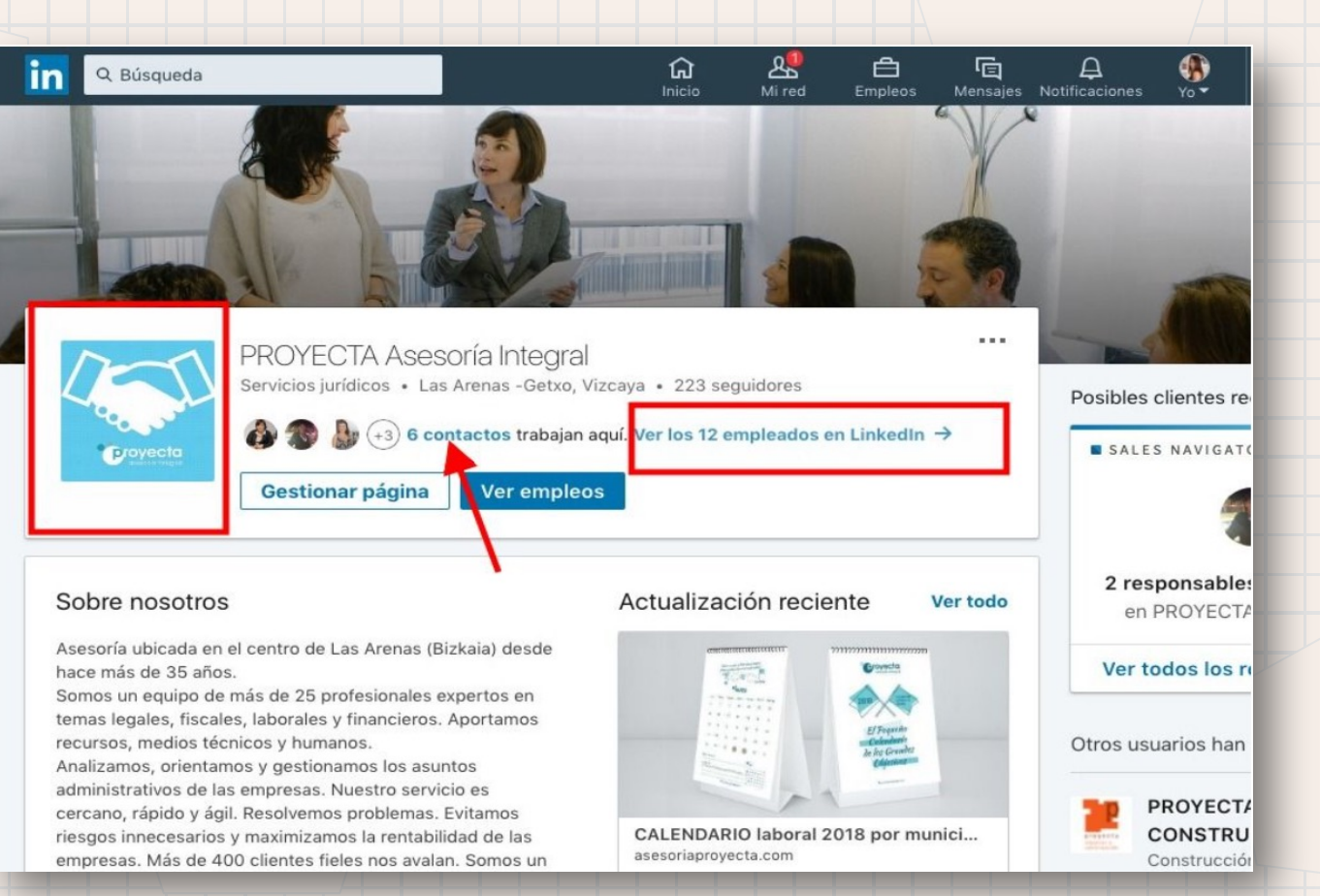

#### **¿Cómo sacarle rendimiento a la página de empresa?**

Alcance promedio entre 2 y 6% de la base de seguidores.

<sup>ü</sup> Utiliza la opción "Publico segmentado" para tener el mismo alcance en números, pero con audiencia seleccionada (más eficaz).

No pidas a tus empleados que compartan, pero pídeles que comenten para un alcance 5 veces mayor.

Si tu empresa publica menos de una vez al mes, tu alcance se reducirá al 2%

El contenido que tus empleados generan, tiene un papel importante y generará entre 5 y 8 veces más visitas y participación

#### **¿Cómo sacarle rendimiento a la página de empresa?**

- Las páginas de la empresa han de estar completadas al 100% o pierden alcance.
- Los seguidores ven menos contenido que las personas que son tus contactos de primer nivel.
- Usar tipos de letras extraños de sitios externos o con fuentes raras, tiene un impacto negativo en el rendimiento de tu publicación
- <sup>ü</sup> Para que la gente vuelva a verte en su feed, debes realizar 2 acciones en el perfil de esa persona por semana

<sup>ü</sup> Participar poco en el contenido de otras personas, no influye demasiado en tu propio contenido oero si en tu visibilidad.

#### <sup>ü</sup> **Proverbios 21:5**

Cuando las cosas se piensan bien, el resultado es provechoso. Cuando se hacen a la carrera, el resultado es desastroso.

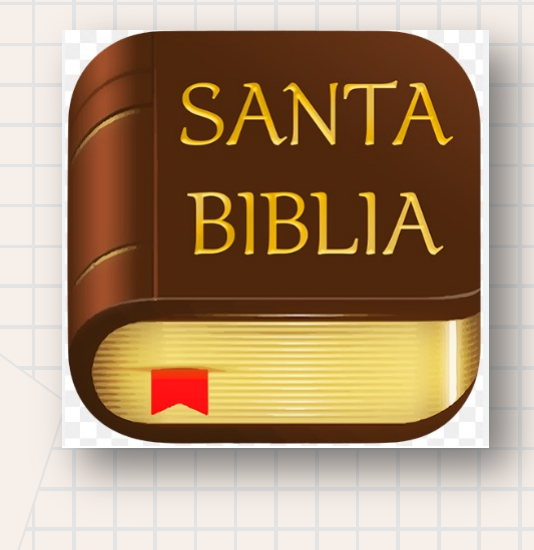

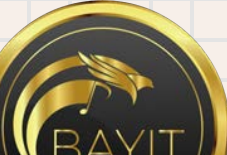

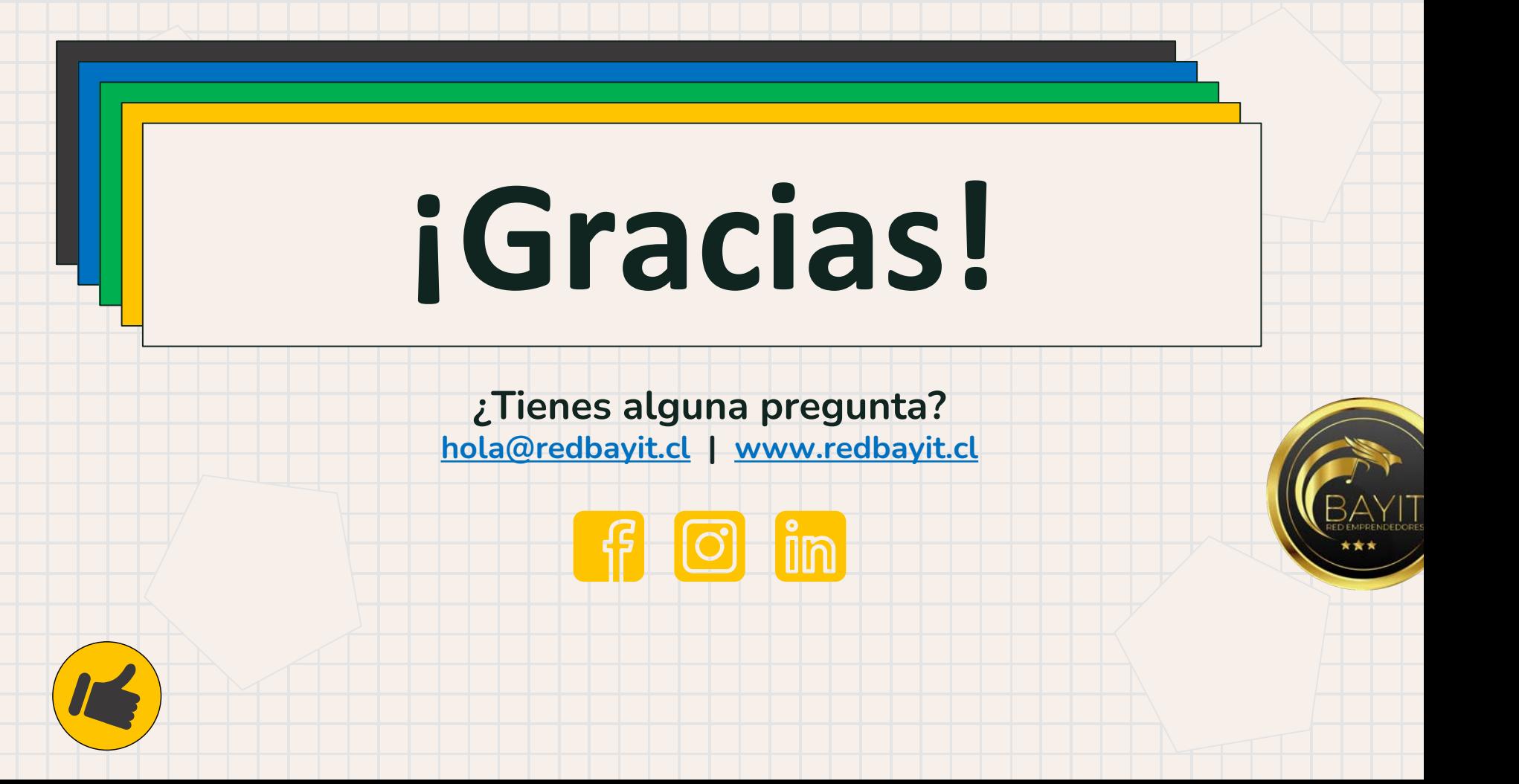